## <sup>11</sup> лекция

#### **Service Service • Операторный метод расчета**<br>Переходных процессов переходных процессов

Операторный метод (преобразование Лапласа) расчета переходных процессов используется для того, чтобы обыкновенные дифференциальные уравнения <sup>с</sup> постоянными коэффициентами (<sup>в</sup> пространстве оригиналов) преобразовать <sup>в</sup> алгебраические (<sup>в</sup> пространстве изображений). Очевидно, что алгебраические уравнения решаются проще. После решения алгебраического уравнения над полученно<sup>й</sup> функцией (изображением) производится обратное<br>————————————————————————————————— преобразование Лапласа, получается оригинал. Полученный оригинал – это функция, которая <sup>и</sup> будет решением дифференциального уравнения.

## Основы операторного метода расчета переходных процессов

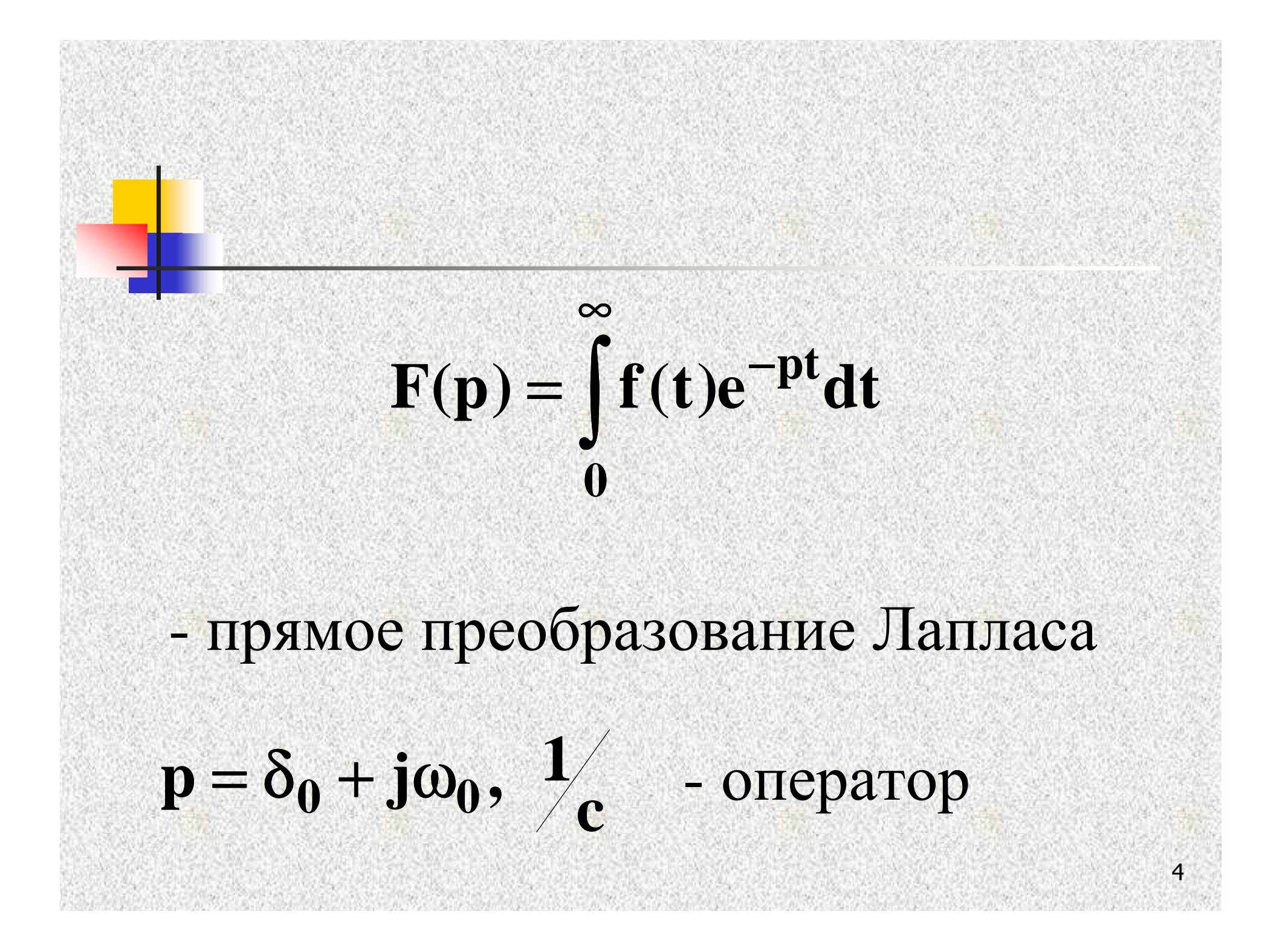

Интеграл имеет конечное значение, если функция f(t) удовлетворяет условиям Дирихле, <sup>а</sup> так же

 $\mathbf{f}(\mathbf{t})$  $\mathbf{M}|\mathbf{e}^{|\mathbf{O}|^{\mathbf{t}}},$ σ**t** $<$   $|\mathbf{M}|\mathbf{e}$  of  $\mathbf{e}$  $\pi$ при **t** > 0 удовлетворяется условие

## $\mathbf{f}(\mathbf{t})$  – оригинал  $F(p)$  – операторное изображение f(t) причем  $F(p) = f(t)$

6

Где

## ТАБЛИЦАПРЕОБРАЗОВАНИЙЛАПЛАССА

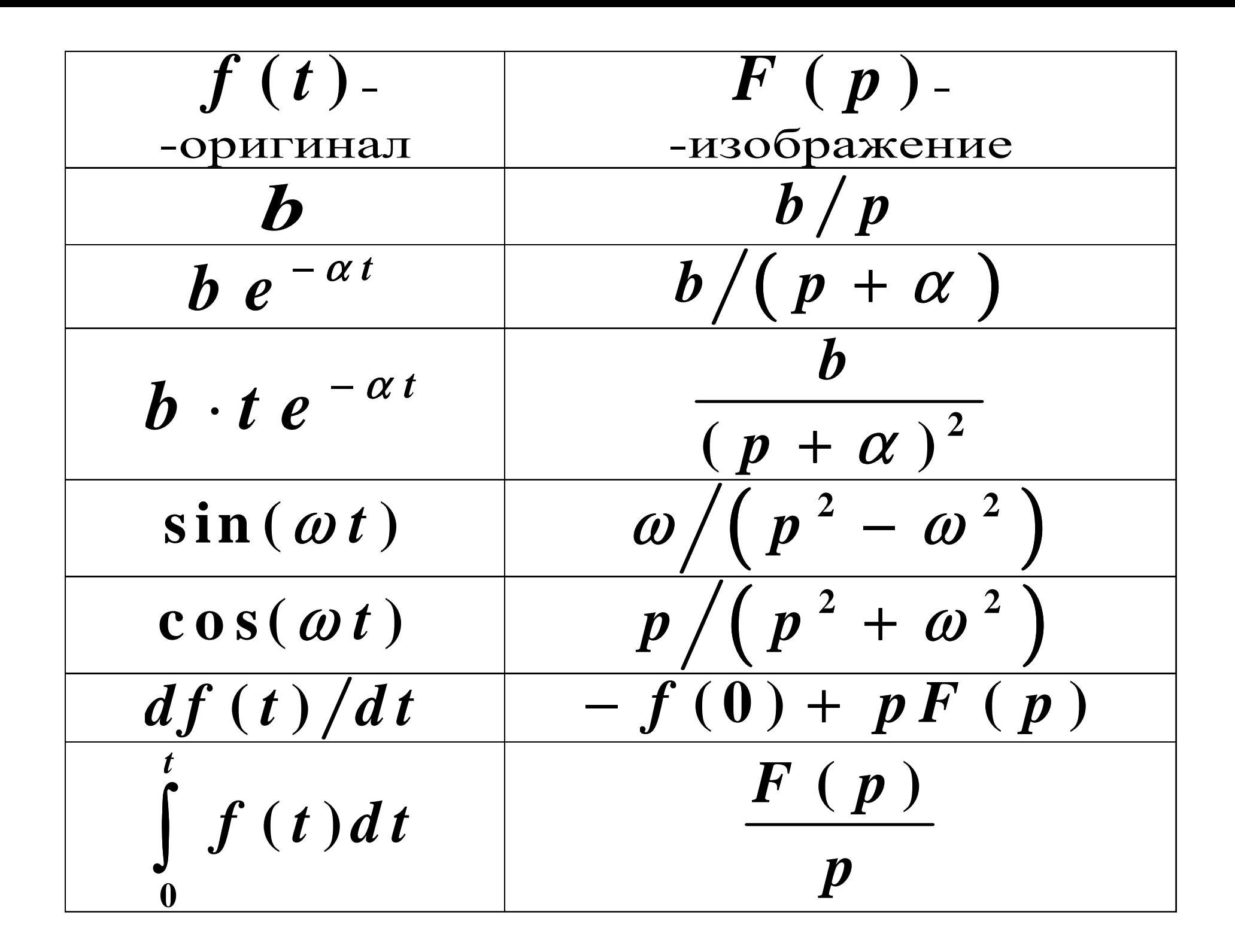

#### Итак, мы будем сопоставлять каждой функции его изображение. Например

#### $i(t) \rightarrow$  $\rightarrow$  *I*(*p*), *u*(*t*)  $\rightarrow$  *U*(*p*)

 $\mathbf{Q}$ 

<sup>С</sup> учётом полученно<sup>й</sup> таблицы можно сопоставить каждому элементу его изображение:

#### Операторная схема замещения составляется для цепи после коммутации на основании операторных схем отдельных элементов

#### Схемы отдельных элементов следуют из законов Ома <sup>и</sup> Кирхгофа <sup>в</sup> операторной форме

#### Источники

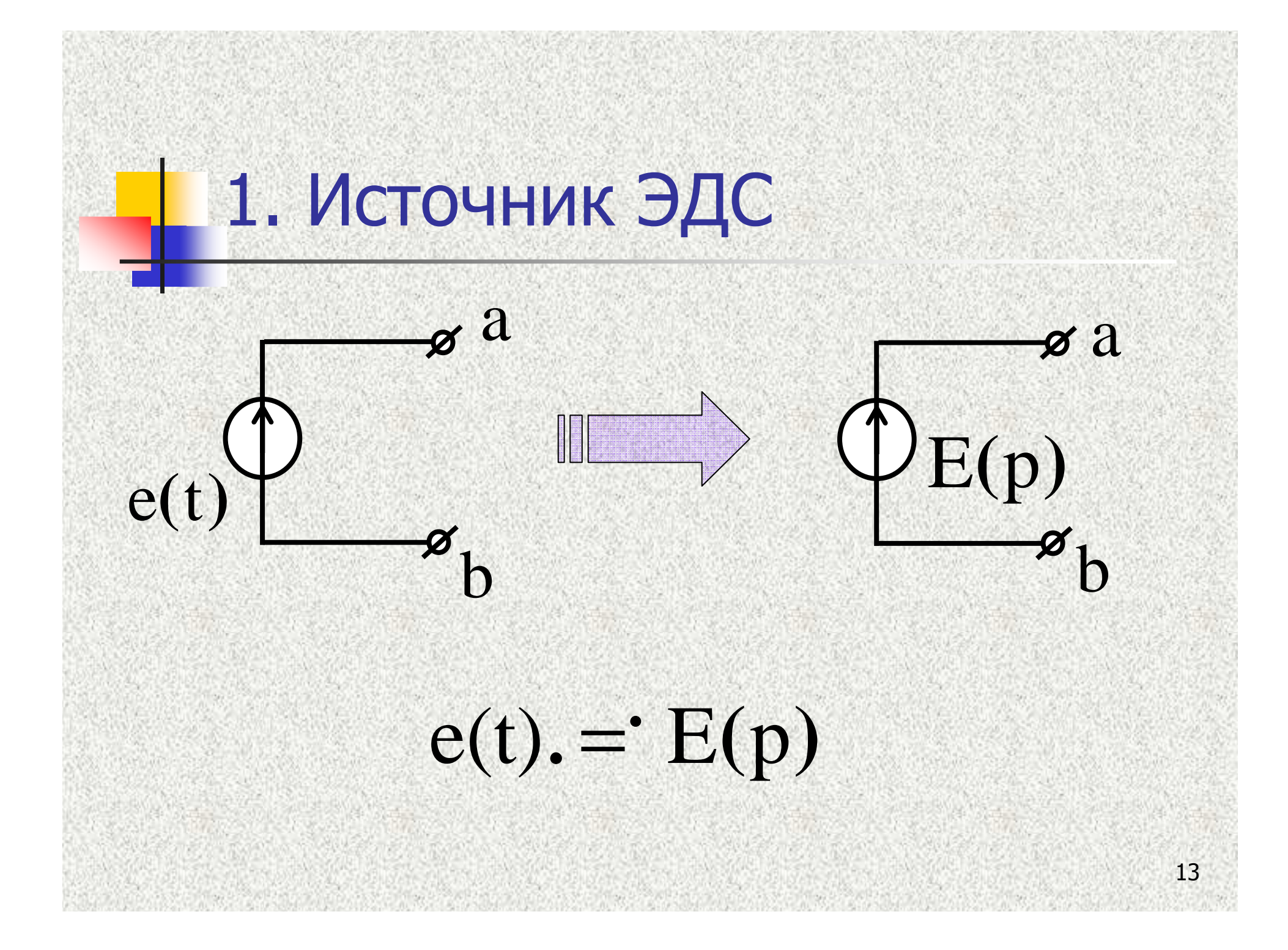

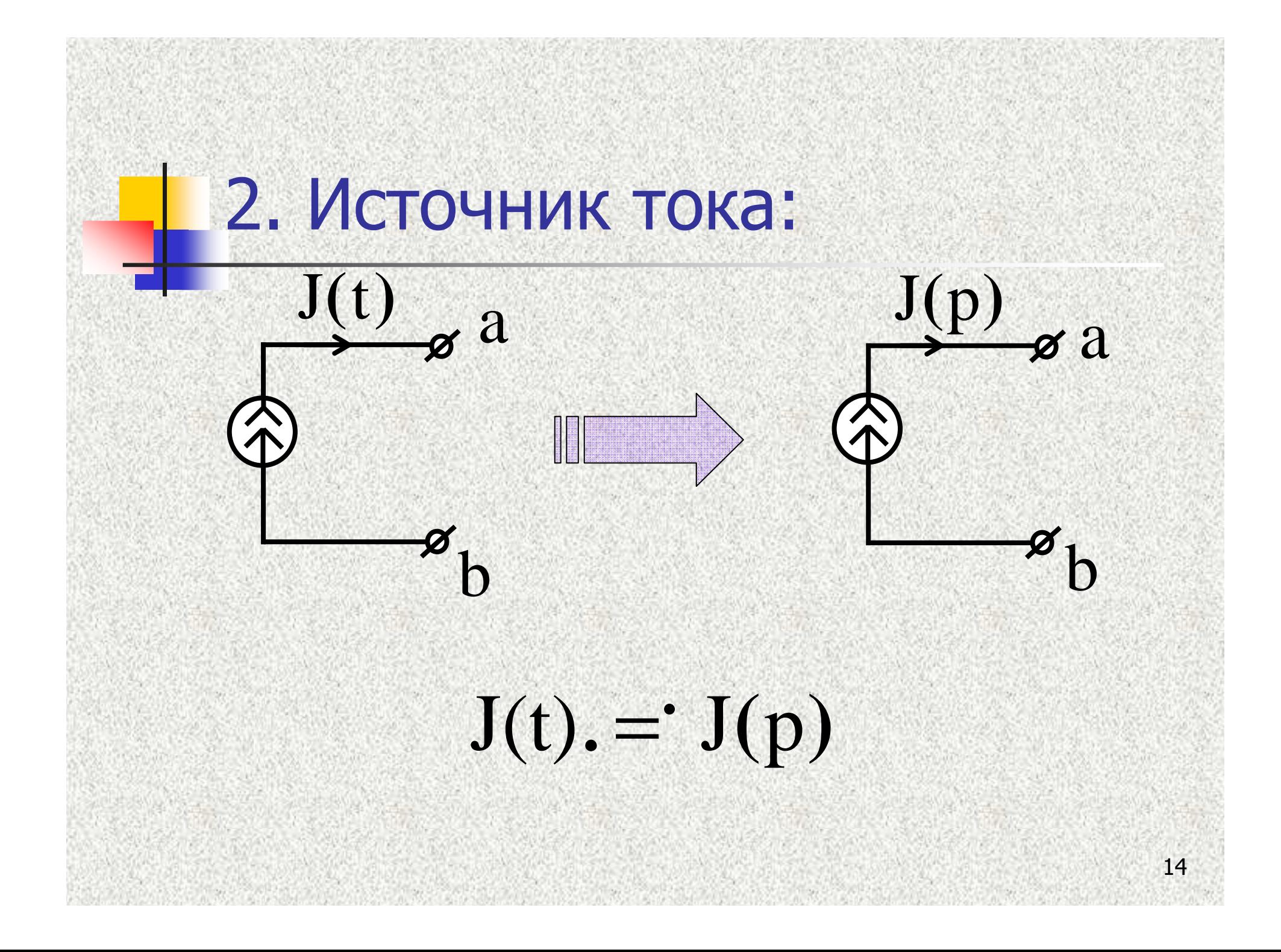

#### Пассивные элементы

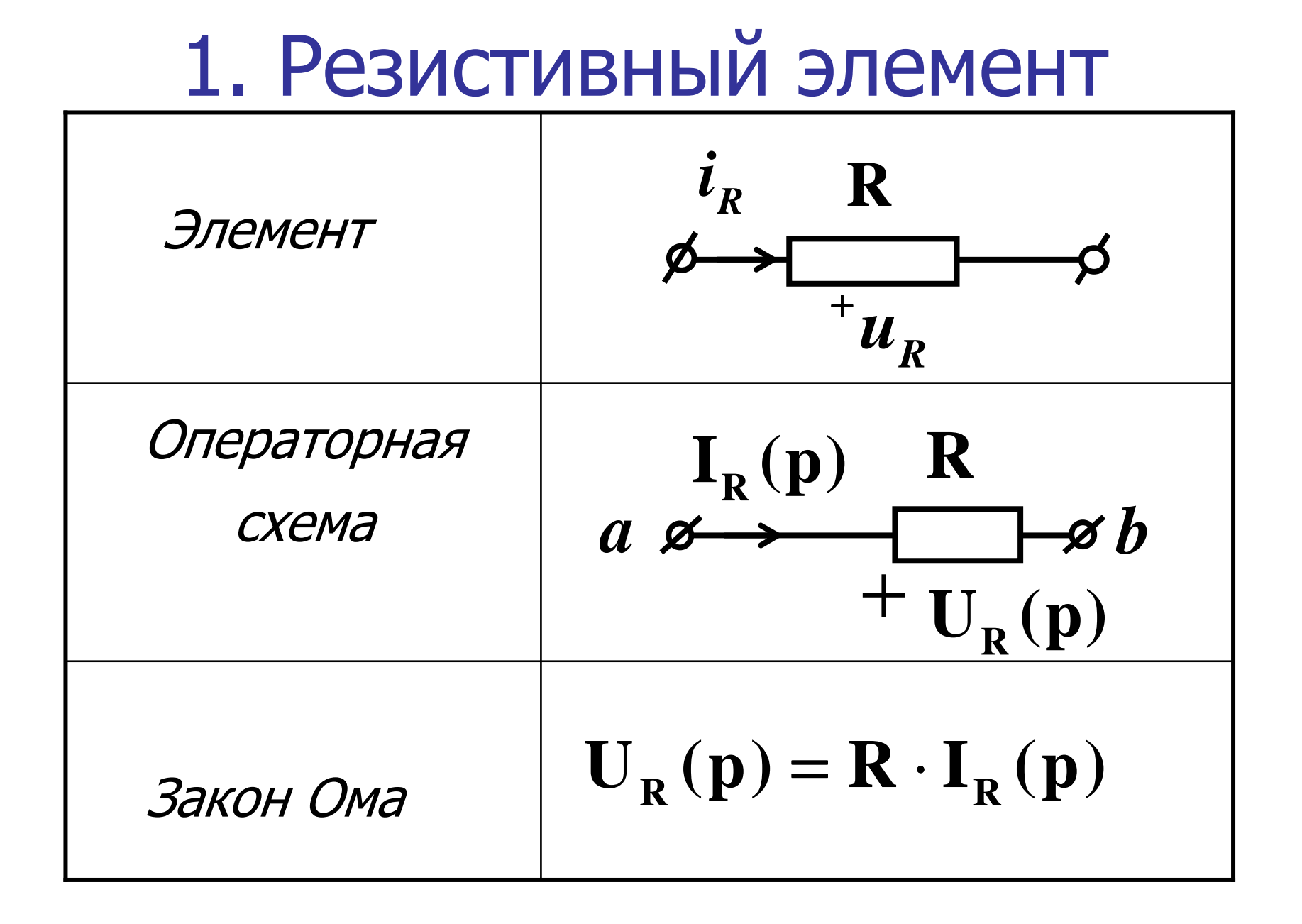

#### 2. Индуктивный элемент

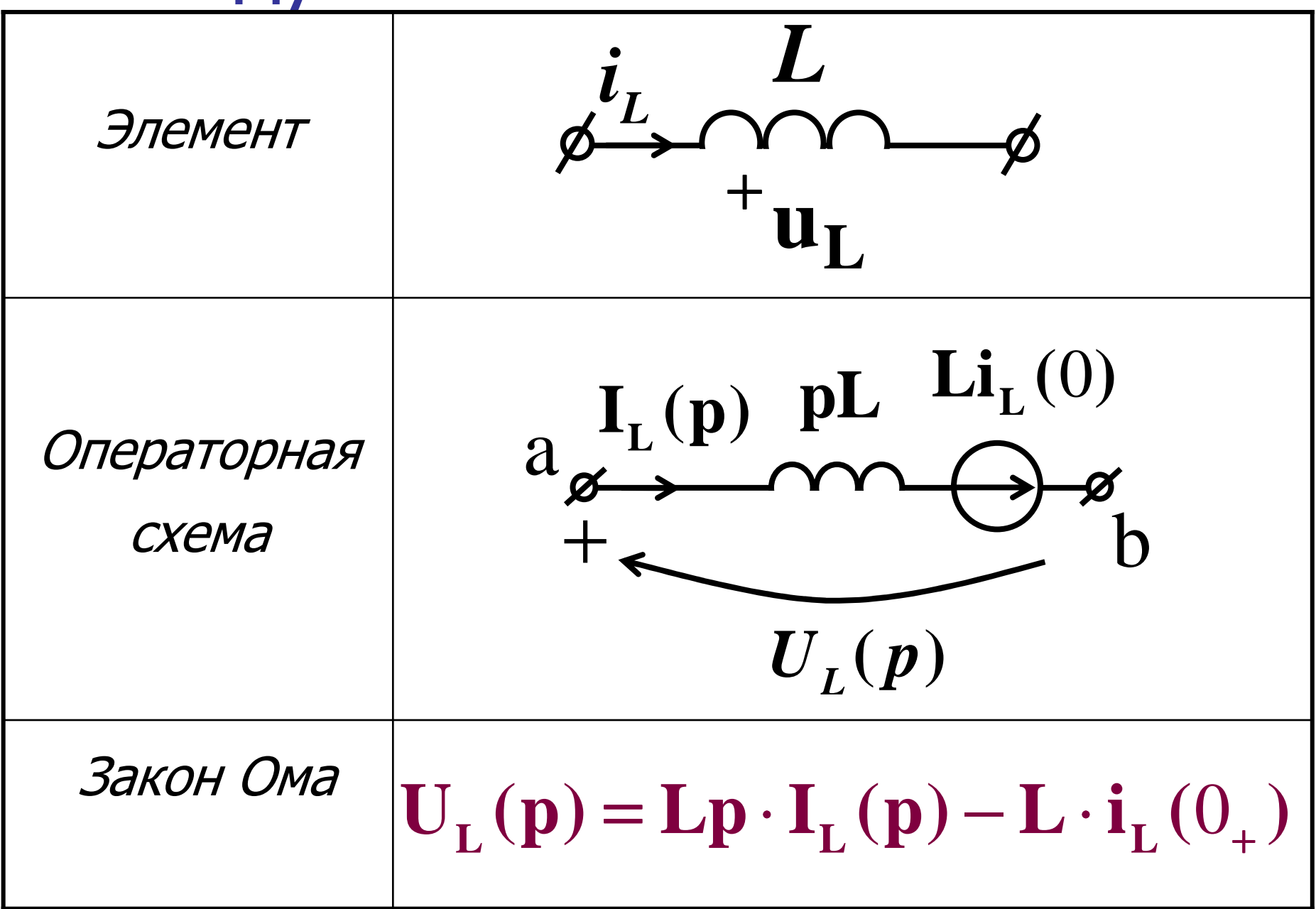

#### 3. Емкостный элемент

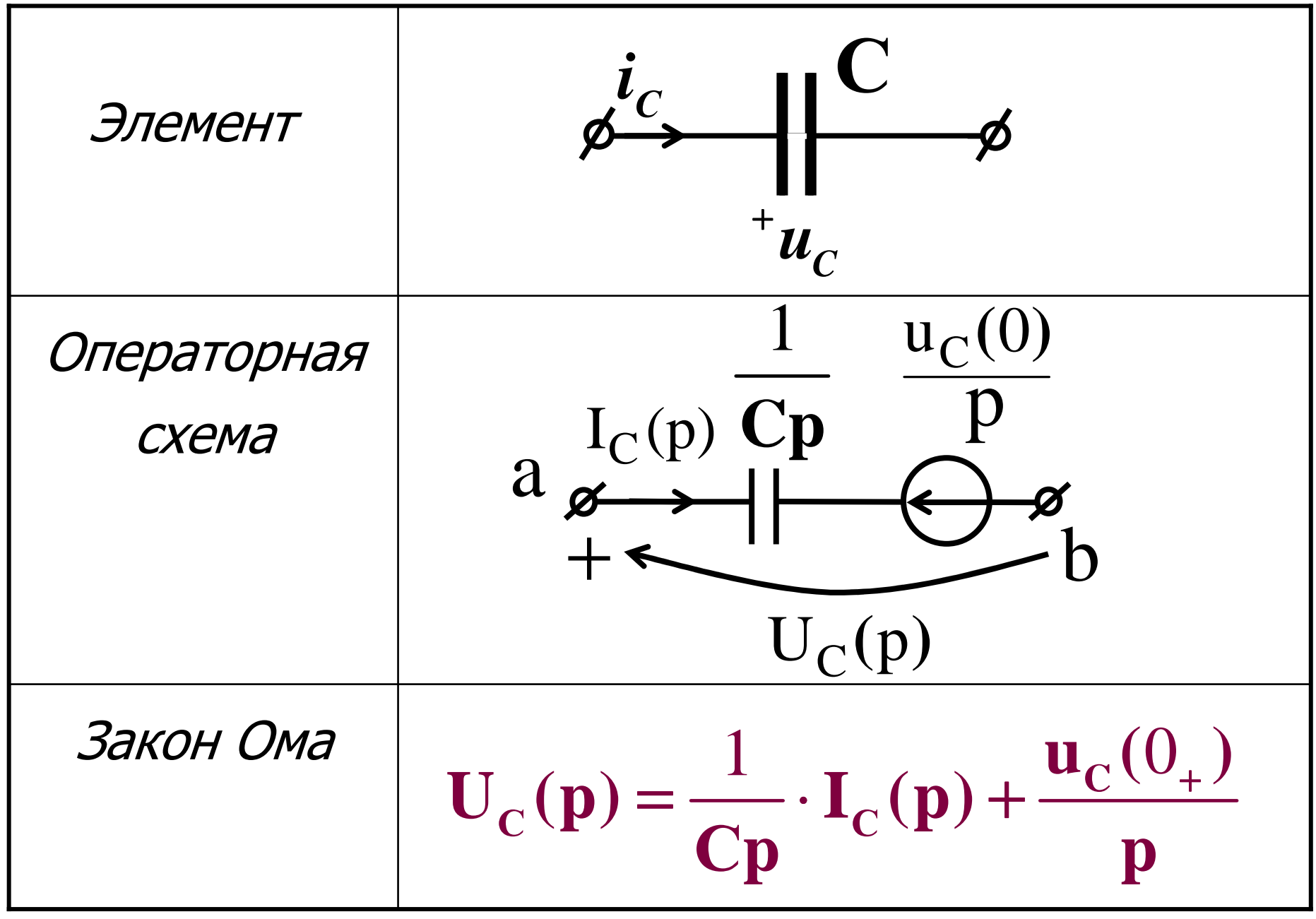

#### Законы Ома <sup>и</sup> Кирхгофа <sup>в</sup> операторной форме аналогичны этим законам на постоянном токе

#### А. Первый закон Кирхгофа <sup>в</sup> операторной форме

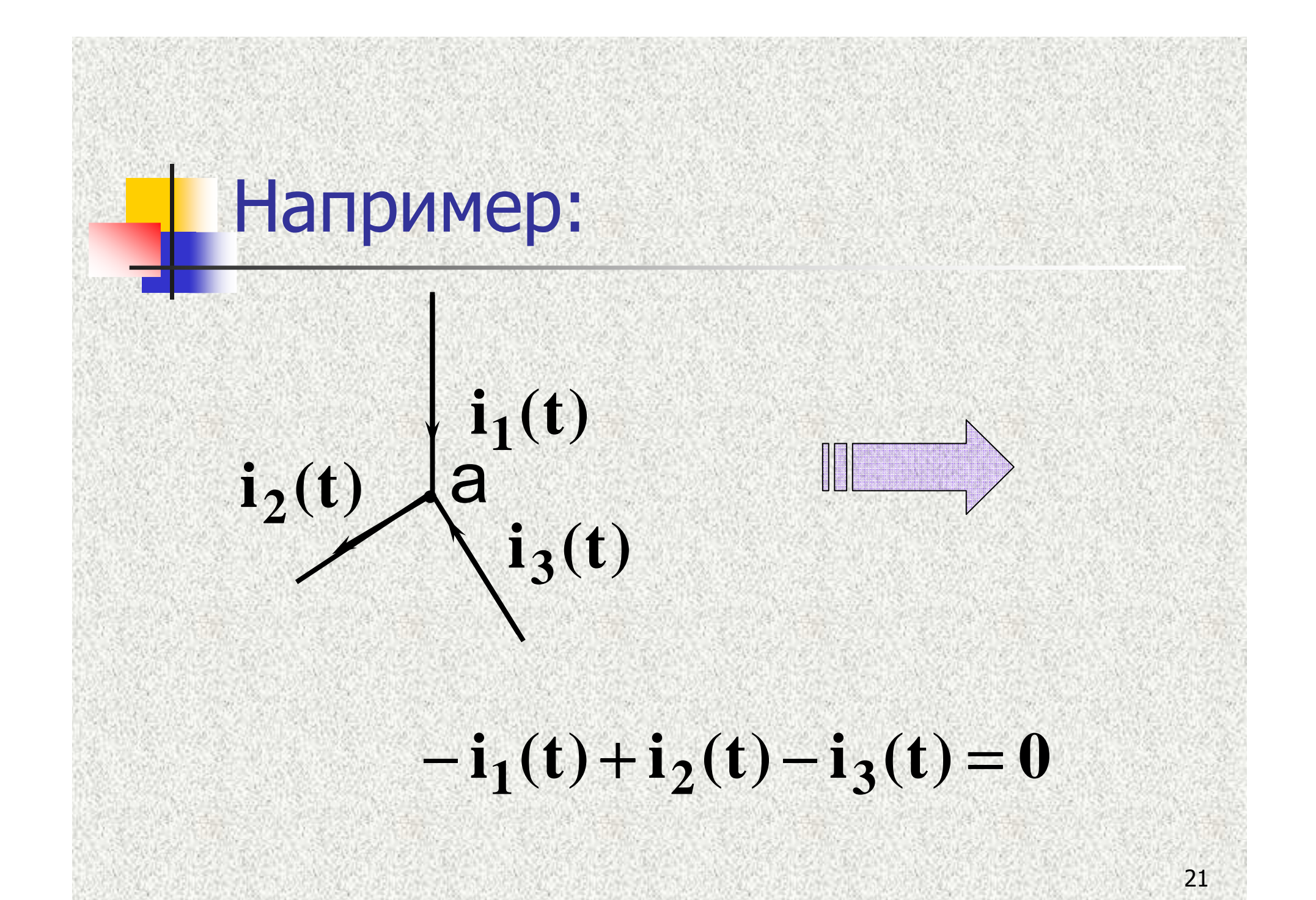

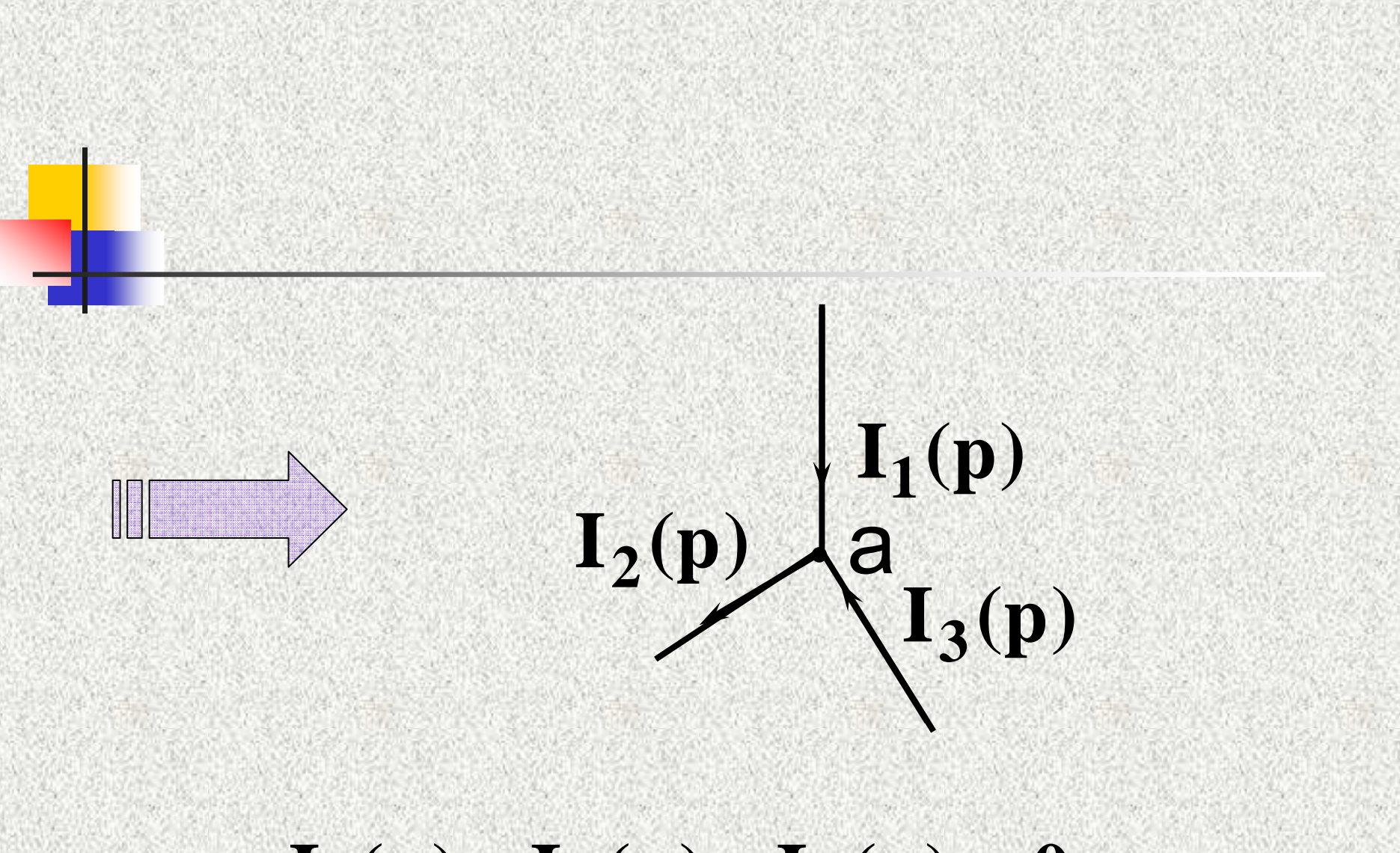

#### $-I_1(p) + I_2(p) - I_3(p) = 0$

#### В. Второй закон Кирхгофа <sup>в</sup> операторной форме

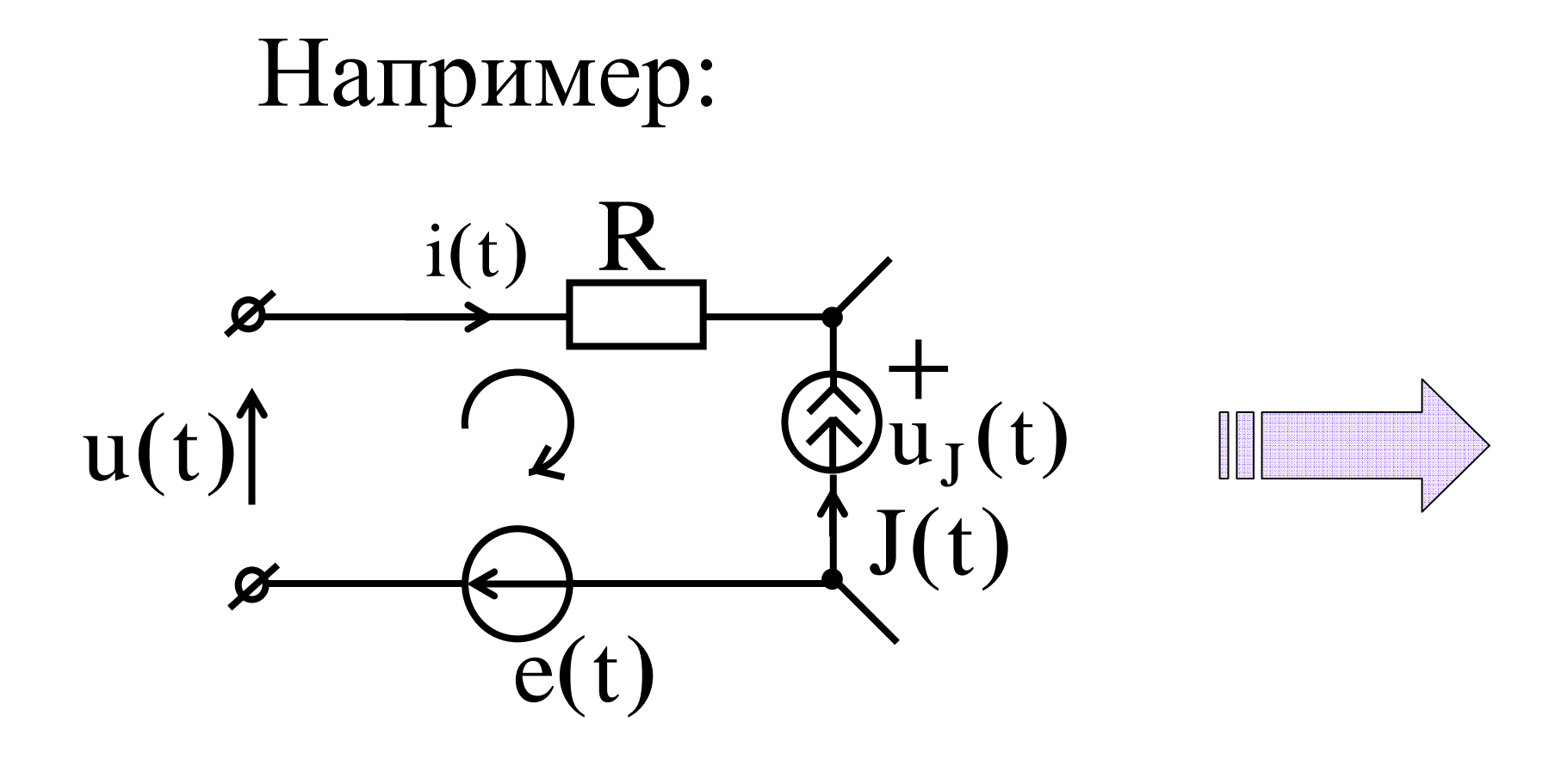

 $R i(t) = u(t) + e(t) - u<sub>J</sub>(t)$ 

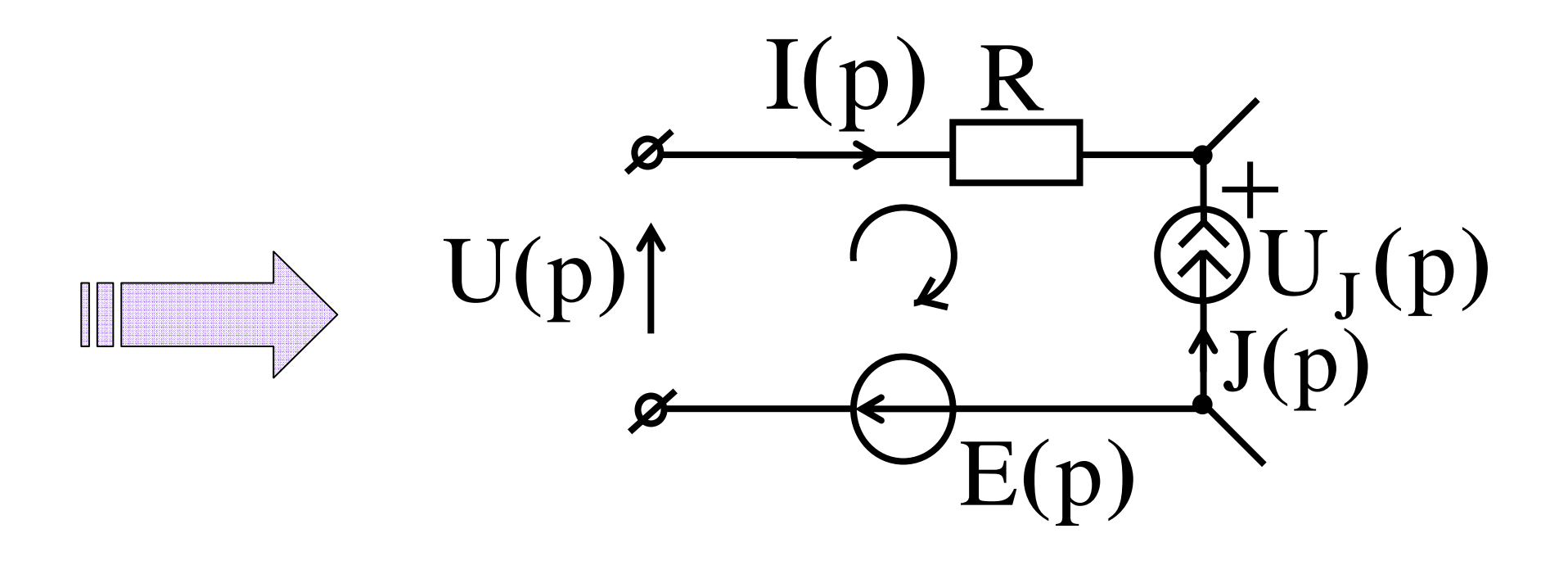

# $R I(p) = U(p) + E(p) - U_J(p)$

### Поэтому <sup>к</sup> операторным схемам замещения применимы те же методы расчета, но в<br>операторной форме операторной форме

#### **Service Service** Метод законов Кирхгофа

# Метод контурных токов

**Service Service** Метод узловых

#### потенциалов

#### **Service Service** Метод наложения

# Метод эквивалентного генератораМетод преобразований

#### Для определения оригинала **f(t)** используется обратное преобразование Лапласа

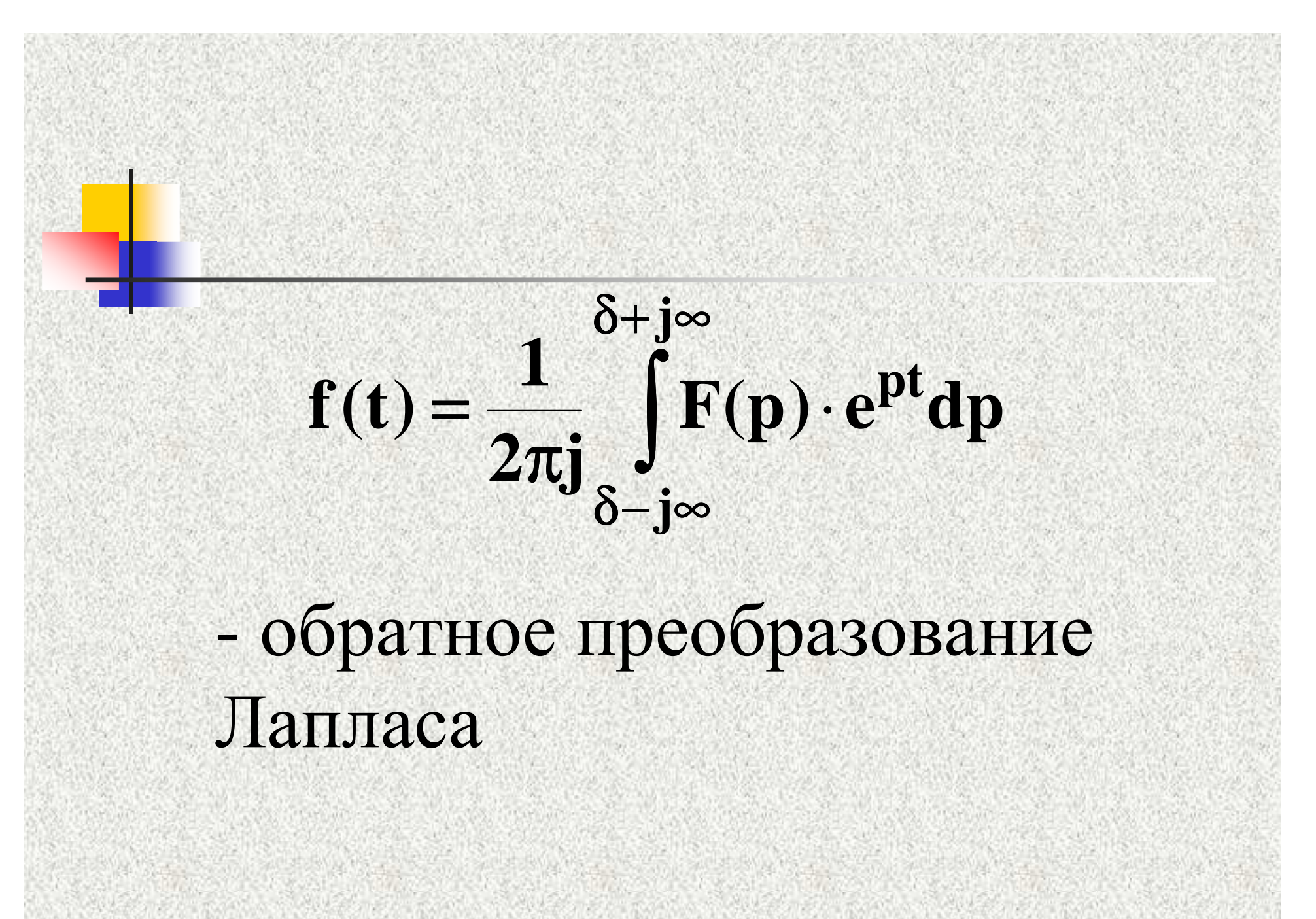

#### • На основании обратного<br>Преобразования Лаппаса преобразования Лапласа получена теорема разложения

# $F(p) = {D(p) \over B(p)} = {d_0 + d_1 p + d_2 p^2 + ... + d_m p^m \over b_0 + b_1 p + b_2 p^2 + ... + b_n p^m}$

Если

#### причем

 $m < n$ 

### $\blacksquare$ при  $B(p)=0$  корни различны  $\blacksquare$  КОРНИ  $D(p)=0$  И  $B(p)=0$ различны

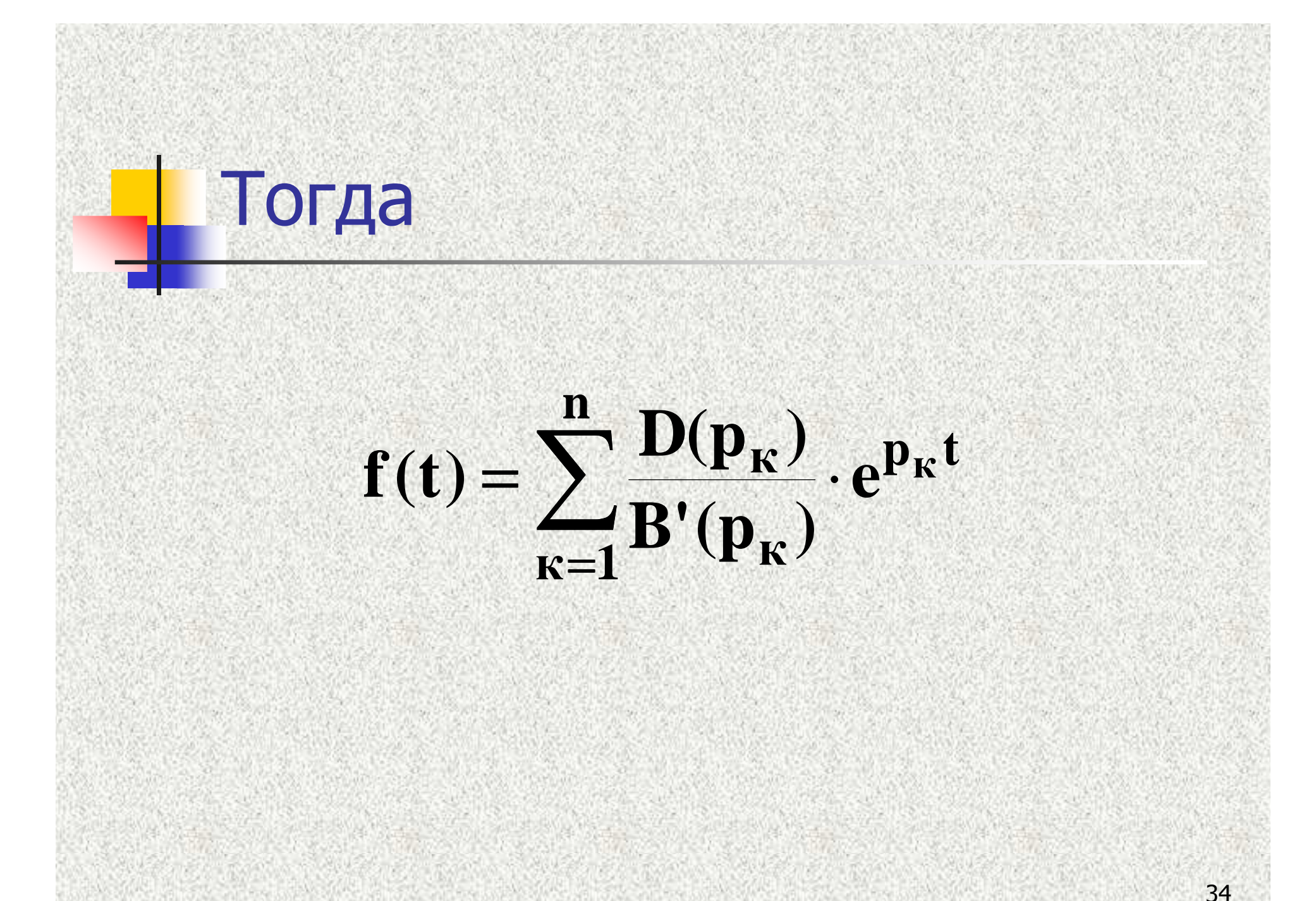

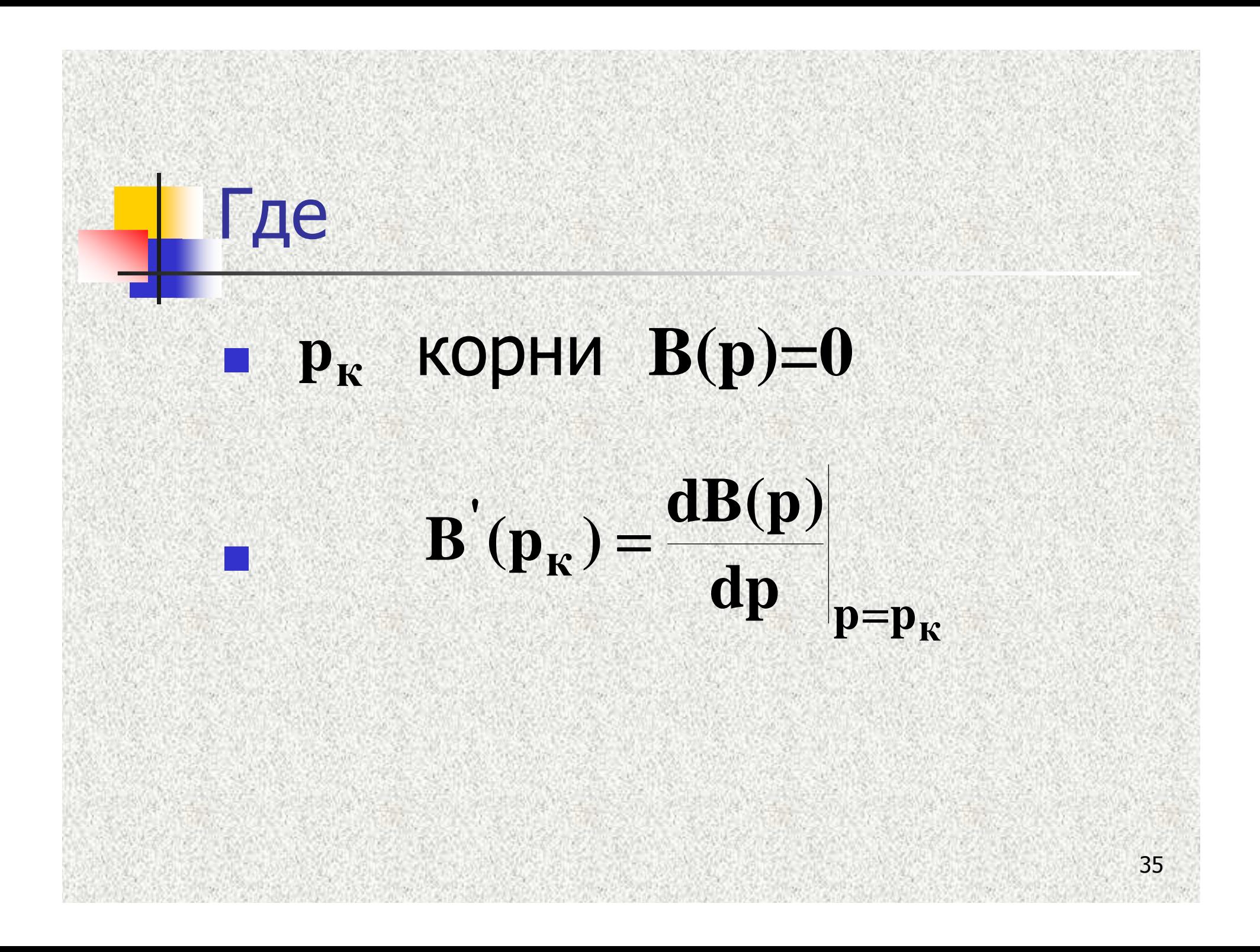

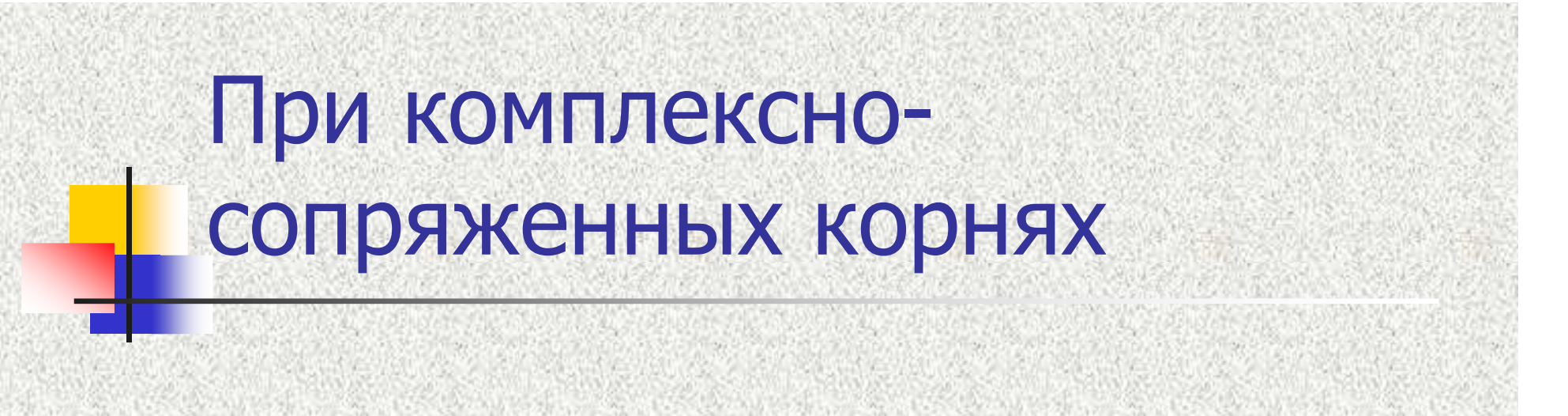

# $f(t) = 2 \operatorname{Re} \left[ \frac{D(p_1)}{B'(p_1)} \cdot e^{p_1 t} \right]$
# операторным методом

37

# переходных процессов

Порядок расчета

## 1. Определяются независимые начальные условия  $i_{L}(0_{-}) = i_{L}(0)$   $u_{C}(0_{-}) = u_{C}(0)$

### 2. Для схемы после коммутации изображается операторная схема, которая рассчитывается любым методом <sup>в</sup> операторной форме

### 3. По теореме разложения определяются напряжения <sup>и</sup> токи переходного процесса <sup>в</sup> функции времени

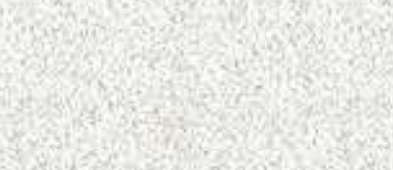

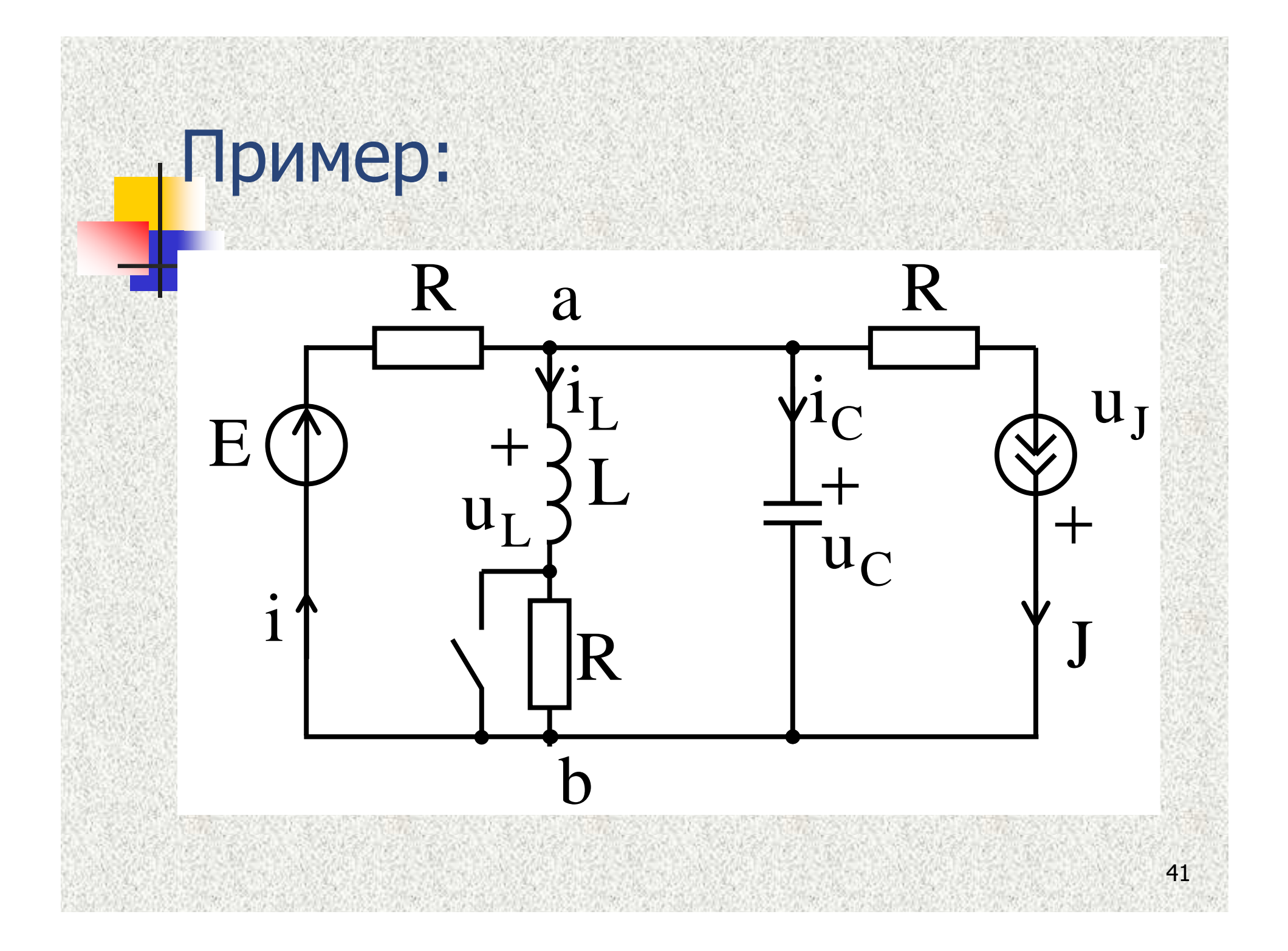

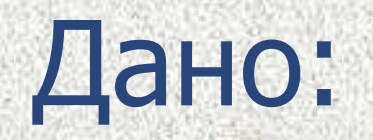

## $E = 100 B$  $R = 100$  OM

 $J = 2A$ 

 $L = 1$   $\Gamma$ H

 $C = 50$  MK $\Phi$ 

Определить:  $i(t) = ?$  $u_{J}(t) = ?$ 

# $i_I(0) = ?$   $u_C(0) = ?$

43

### 1. Определяем независимые начальные условия (t = 0\_):

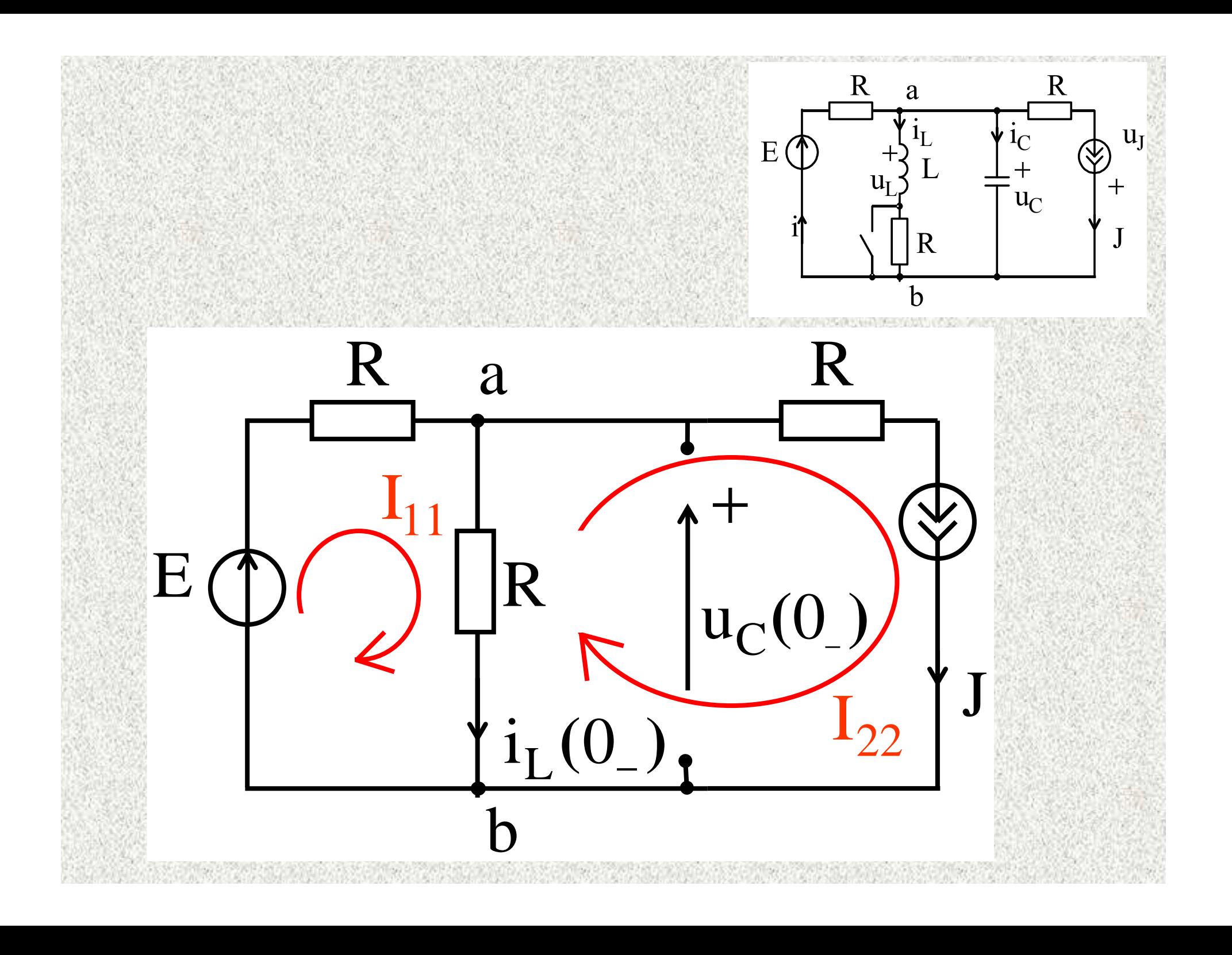

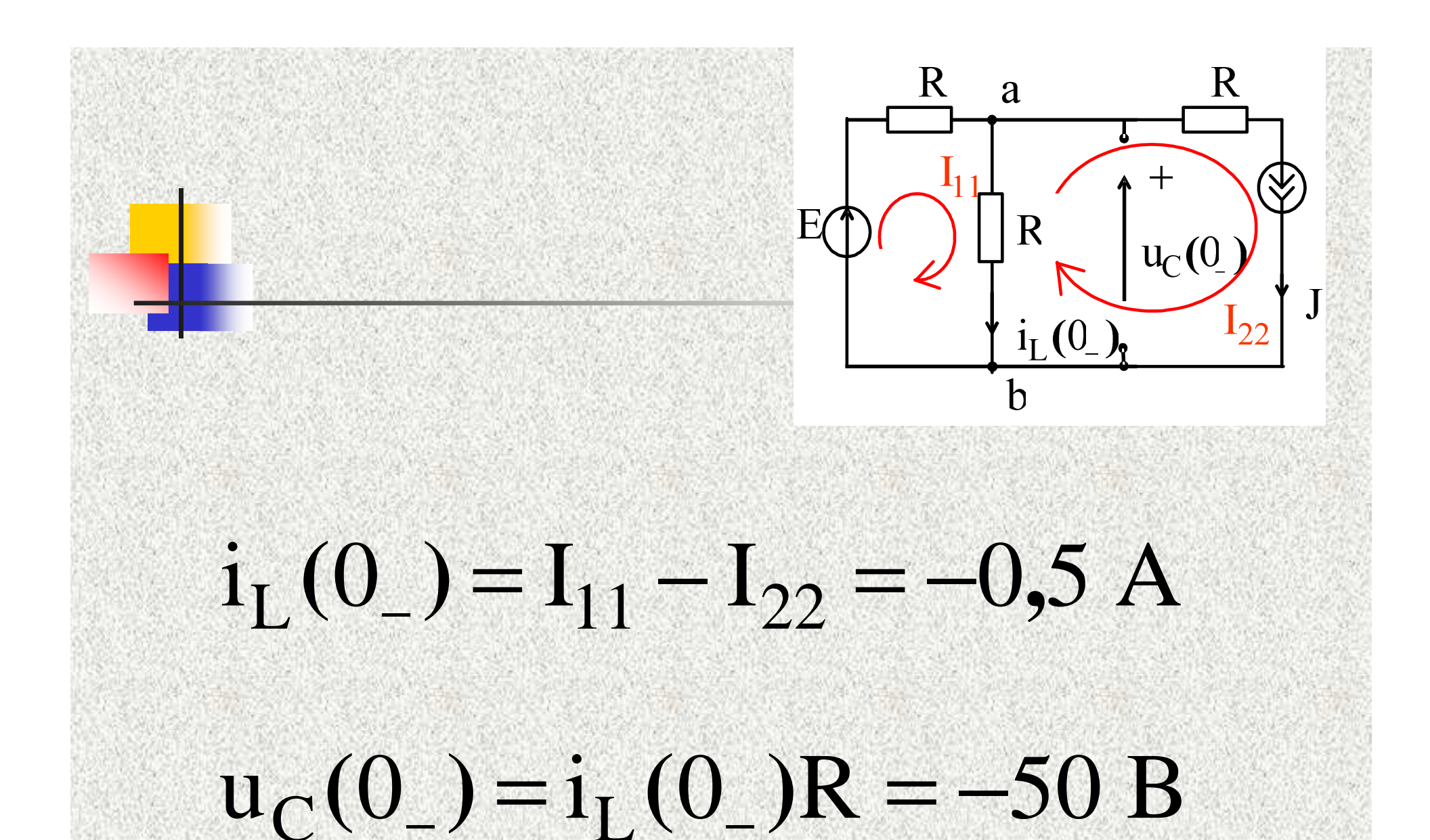

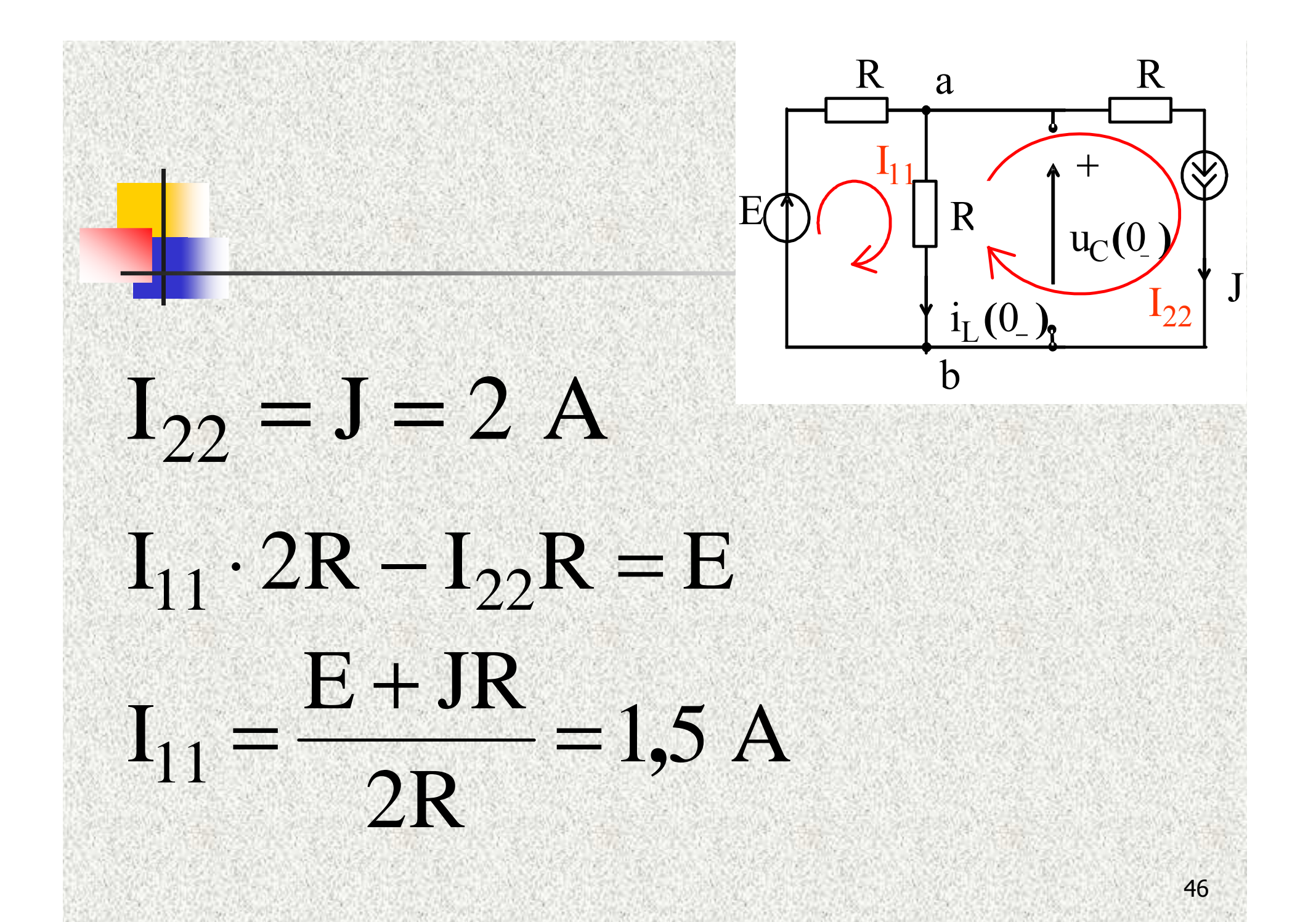

# 2. Операторная схема после **КОММУТАЦИИ**  $i_I(0) = i_I(0) = -0,5 A$  $u_C(0) = u_C(0) = -50 B$

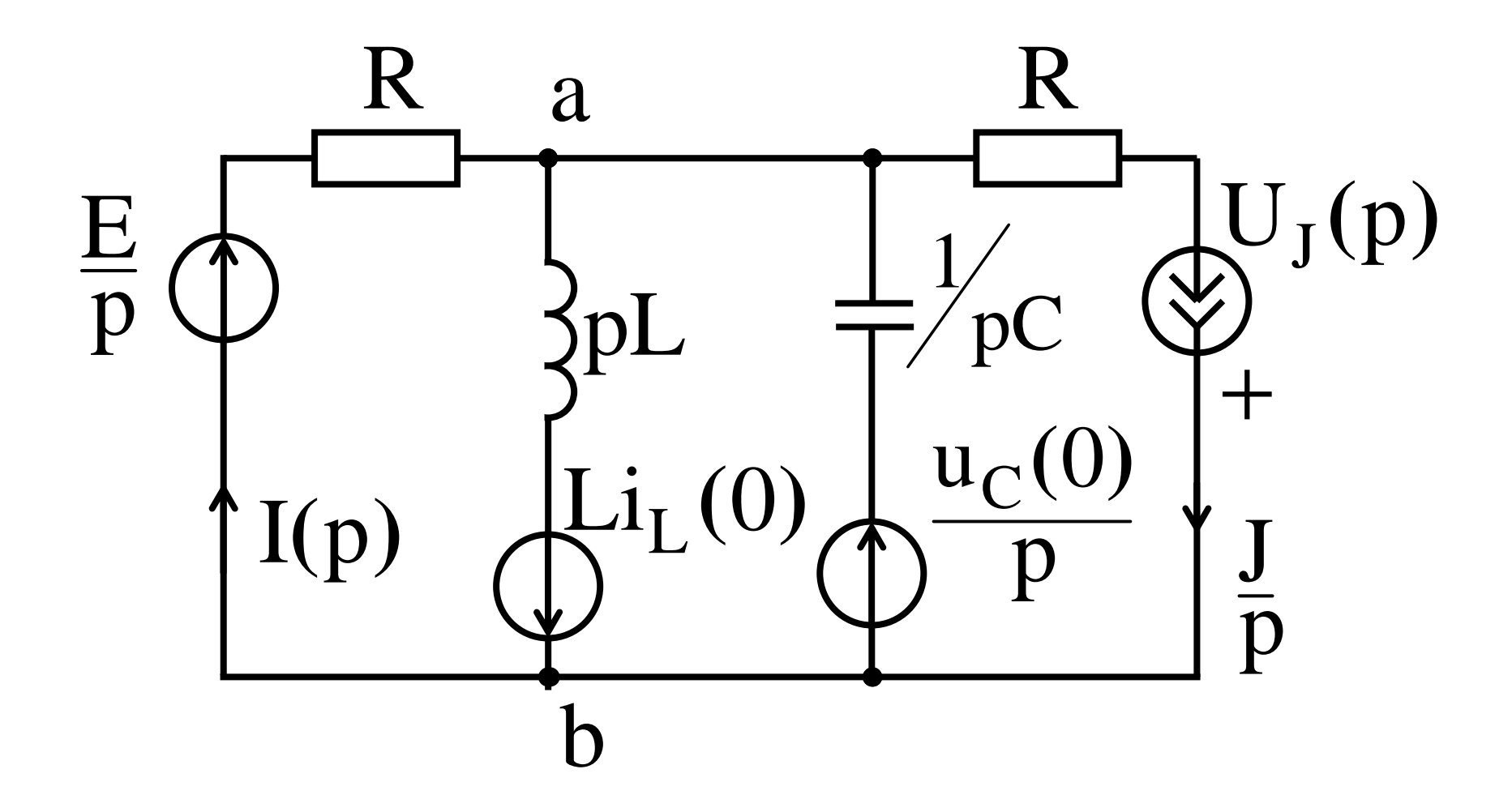

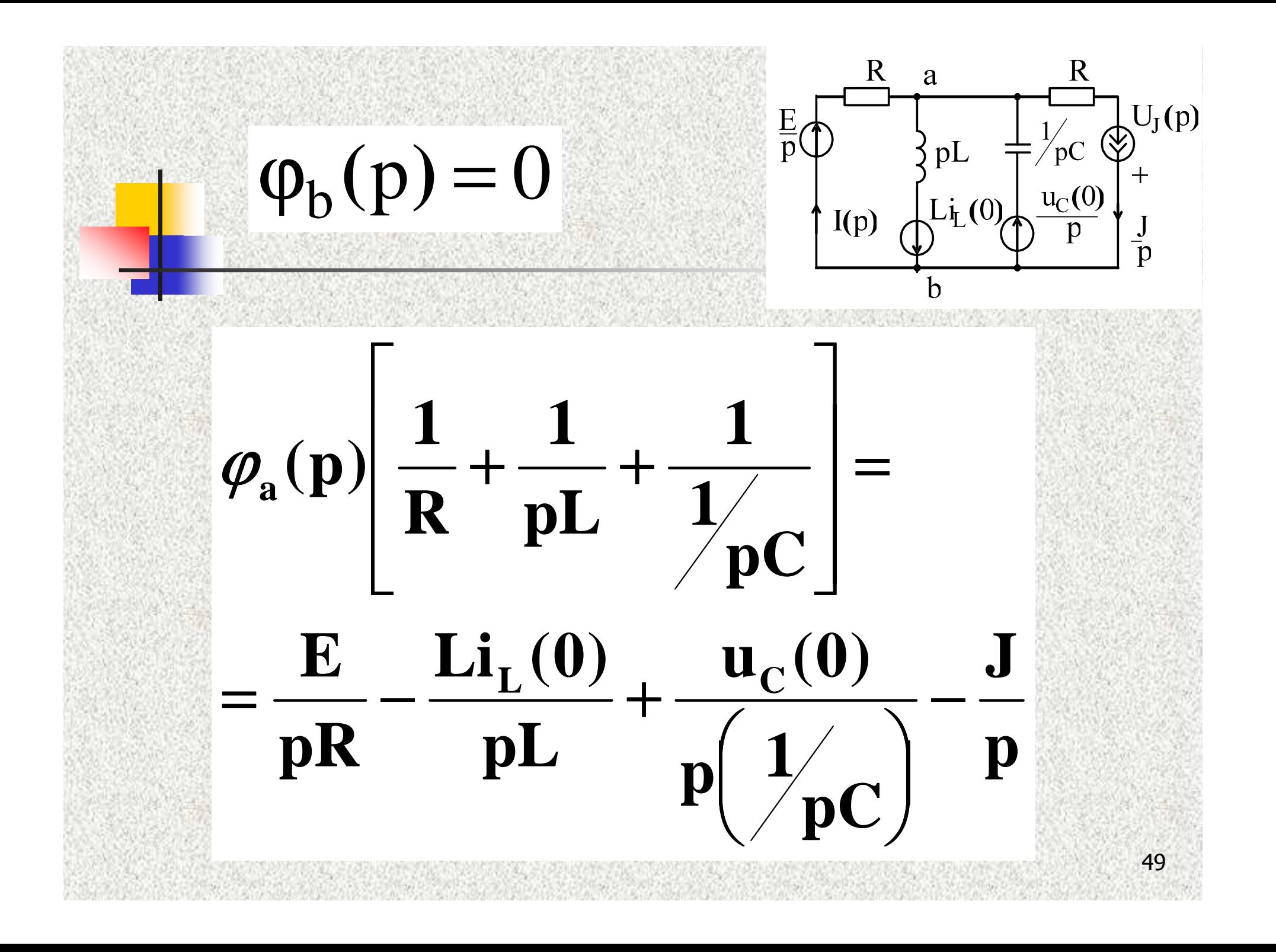

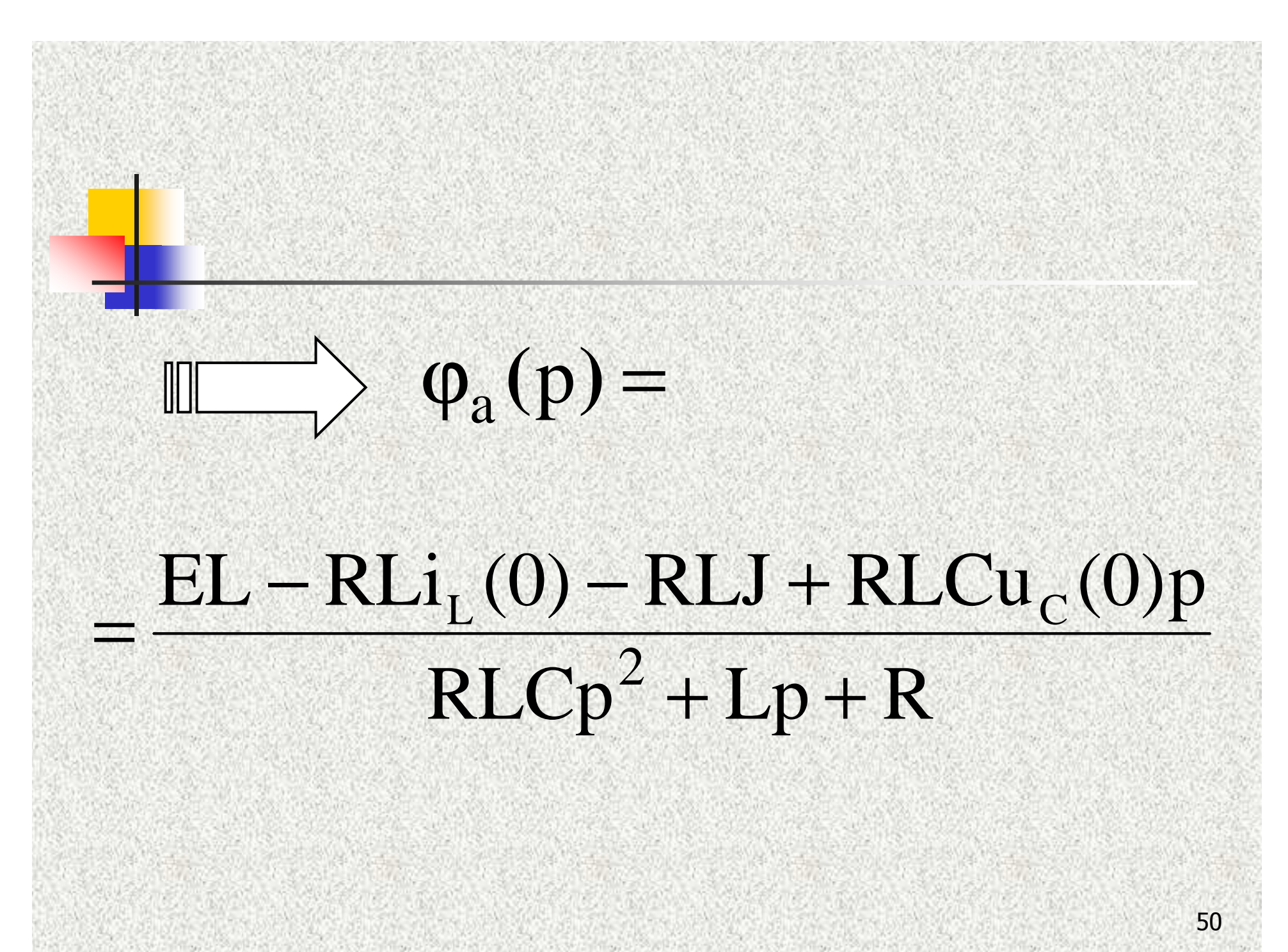

![](_page_50_Figure_0.jpeg)

![](_page_51_Picture_0.jpeg)

![](_page_52_Picture_0.jpeg)

![](_page_53_Picture_0.jpeg)

#### 2*D B***J22200 50 0, 25p** $U_J(p) = \frac{-b}{p} + \frac{b}{p} + \frac{b}{p} + \frac{c}{p} + \frac{c}{p}$  $\frac{200}{4} + \frac{D_2(p)}{2}$  $\mathbf{p}$   $B_2(\mathbf{p})$  $\frac{1}{2}$  $=$   $+$   $\frac{1}{\sqrt{2\cdot10^{2}}}}$   $=$  $+ p +$  $=$   $+$

#### 3. По теореме разложения определяем  $u_I(t)$  $i(t)$   $\mu$

![](_page_56_Picture_0.jpeg)

#### $=$  1 + 0, 707 $e^{-100t}$  · cos(100t - 45°), A

# $u_{J}(t) = 200 + \sum_{k=1}^{n=2} \frac{D_2(p_k)}{B_2(p_k)} e^{p_k t}$

#### $= 200 + 70,7e^{-100t} \cdot \cos(100t - 45^{\circ}), B$

#### Достоинства операторного

#### метода

#### корни характеристического уравнения <sup>и</sup> постоянные интегрирования

принужденные составляющие,

60

1. Не нужно определять ЗНУ,

### 2. Можно использовать известные методы расчета операторных схем замещения

# 3. Применение ЭВМ для теоремы разложения позволит рассчитывать переходные процессы <sup>в</sup> цепях высокого порядка (n ≥2)

![](_page_62_Figure_0.jpeg)

$$
iLo := \frac{E + J \cdot R}{2 \cdot R} - J \qquad \text{i}Lo = -0.5
$$
  

$$
Uco := iLo \cdot R \qquad \qquad Uco = -50
$$

![](_page_62_Picture_2.jpeg)

4.2.2. Определяем изображение искомой функции

$$
\frac{E}{p \cdot R} + \frac{Uco}{p} - \frac{J}{p} - \frac{L \cdot i Lo}{L \cdot p}
$$
  

$$
UJ(p) := \frac{J}{p} \cdot R - \frac{1}{\left(\frac{1}{R} + \frac{1}{L \cdot p} + \frac{1}{\frac{1}{c \cdot p}}\right)}
$$

$$
UJ(p) \text{ simplify} \to 250 \cdot \frac{200 \cdot p + 16000 + p^2}{p \cdot (200 \cdot p + 20000 + p^2)}
$$

![](_page_64_Picture_18.jpeg)

1.2.3. Определяем оригинал искомой функции

Uj(t) := UJ(p) invlaplace  $p \rightarrow 200 + 50$ ·exp(-100·t)·cos(100·t) + 50·exp(-100·t)·sin(100·t)

 $Uj(t) \rightarrow 200 + 50 \cdot exp(-100 \cdot t) \cdot cos(100 \cdot t) + 50 \cdot exp(-100 \cdot t) \cdot sin(100 \cdot t)$ 

 $Uj(0) = 250$ 

$$
t := 0, 0.01 \cdot \frac{1}{100} \cdot .5 \cdot \frac{1}{100}
$$

![](_page_65_Figure_1.jpeg)

#### Используя теорему разложения, определитьоригинал

#### Пример 2

# $F(p) = U(p) = \frac{2 \cdot 10^4 p + 2 \cdot 10^6}{p(p^2 + 200p + 2 \cdot 10^4)} =$

 $=\frac{D(p)}{B(p)},$  (Bc)

#### $B(p) = p(p^2 + 200p + 2.10^4) = 0$

![](_page_68_Picture_1.jpeg)

#### $\mathbf{p}_1 = \mathbf{0}$  $P_{2,3} = -100 \pm i100 (1/2)$

#### $B(p) = p(p^2 + 200p + 2 \cdot 10^4)$

## $B(p) = (p^3 + 200p^2 + 2.10^4p)' =$

#### $=3p^2+400p+2\cdot 10^4$ ,

тогда

# $u(t) = \sum_{\kappa=1}^{n=3} \frac{D(p_{\kappa})}{B(p_{\kappa})} e^{p_{\kappa}t}$

![](_page_70_Figure_0.jpeg)

#### $u(t) = 100 + 2 \text{Re} [70, 5e^{-j135^\circ}e^{(-100+j100)t}]$  =

T.e.

## $=100+2\text{Re}\left[70,5e^{j(-135^{\circ}+100t)}e^{-100t}\right]$

 $= 100 + 141e^{-100t} \cos(100t - 135^\circ), B$
# Пример 3  $I(p) = \frac{p^2 + p + 0.5}{p(p^2 + 2p + 1)}$  $=\frac{D(p)}{B(p)}, (Ac)$

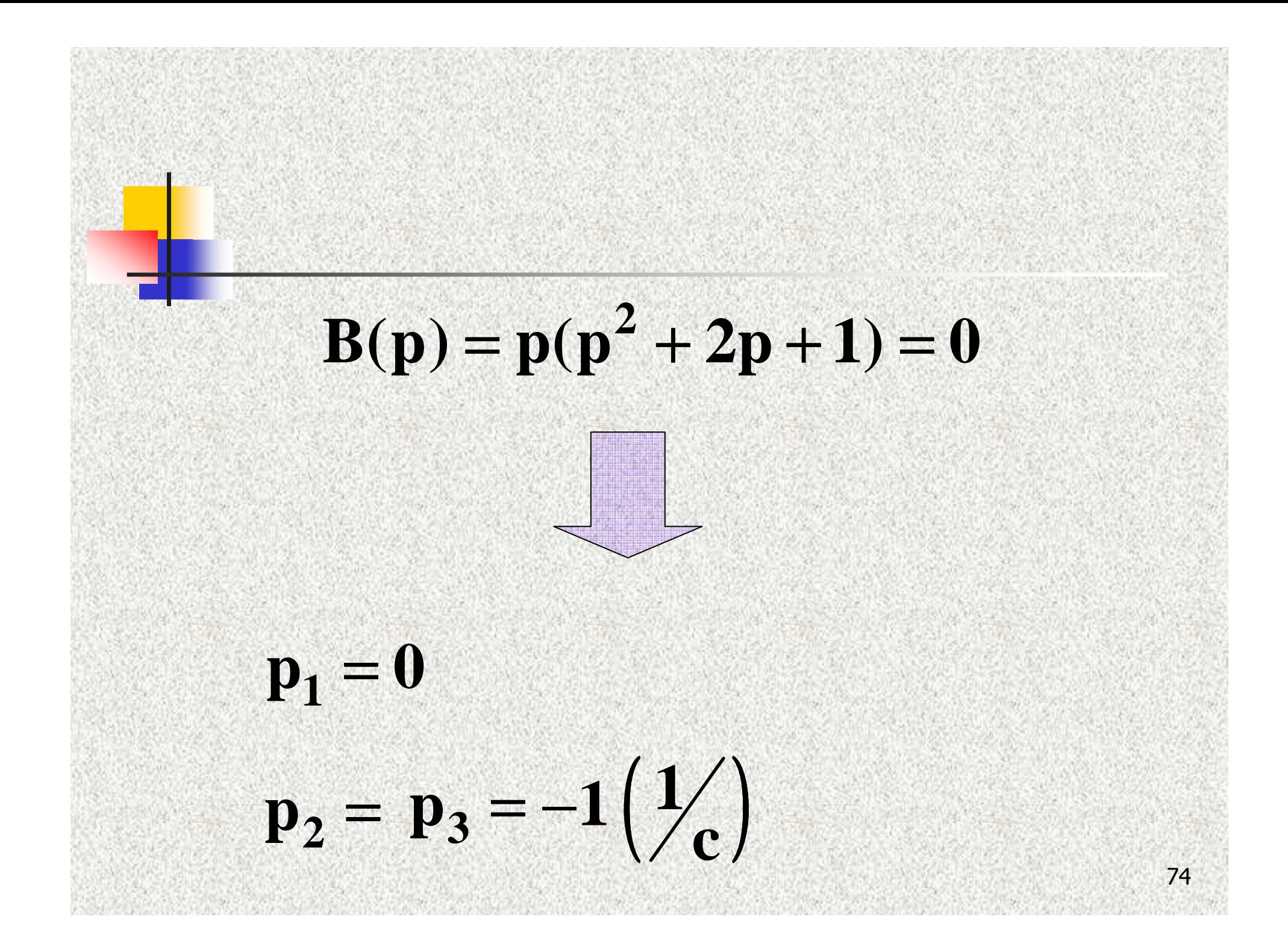

#### Используем метод неопределённых коэффициентов

## $\frac{a}{p} + \frac{b}{p+1} + \frac{c}{(p+1)^2}$  $\frac{(a+b)p^2 + (2a+b+c)p+a}{p(p+1)^2}$

#### Сравнивая коэффициенты числителей, находим

 $\begin{cases} (a+b)=1 \\ (2a+b+c)=1 \\ a=0,5 \end{cases}$ 

 $a = 0, 5$ <br>  $b = 0, 5$ <br>  $c = -0, 5$ 

76

#### Оригиналы каждой из простых дробей определим по таблице

#### $i(t) = 0, 5 + 0, 5e^{-t} - 0, 5te^{-t}$  (A)

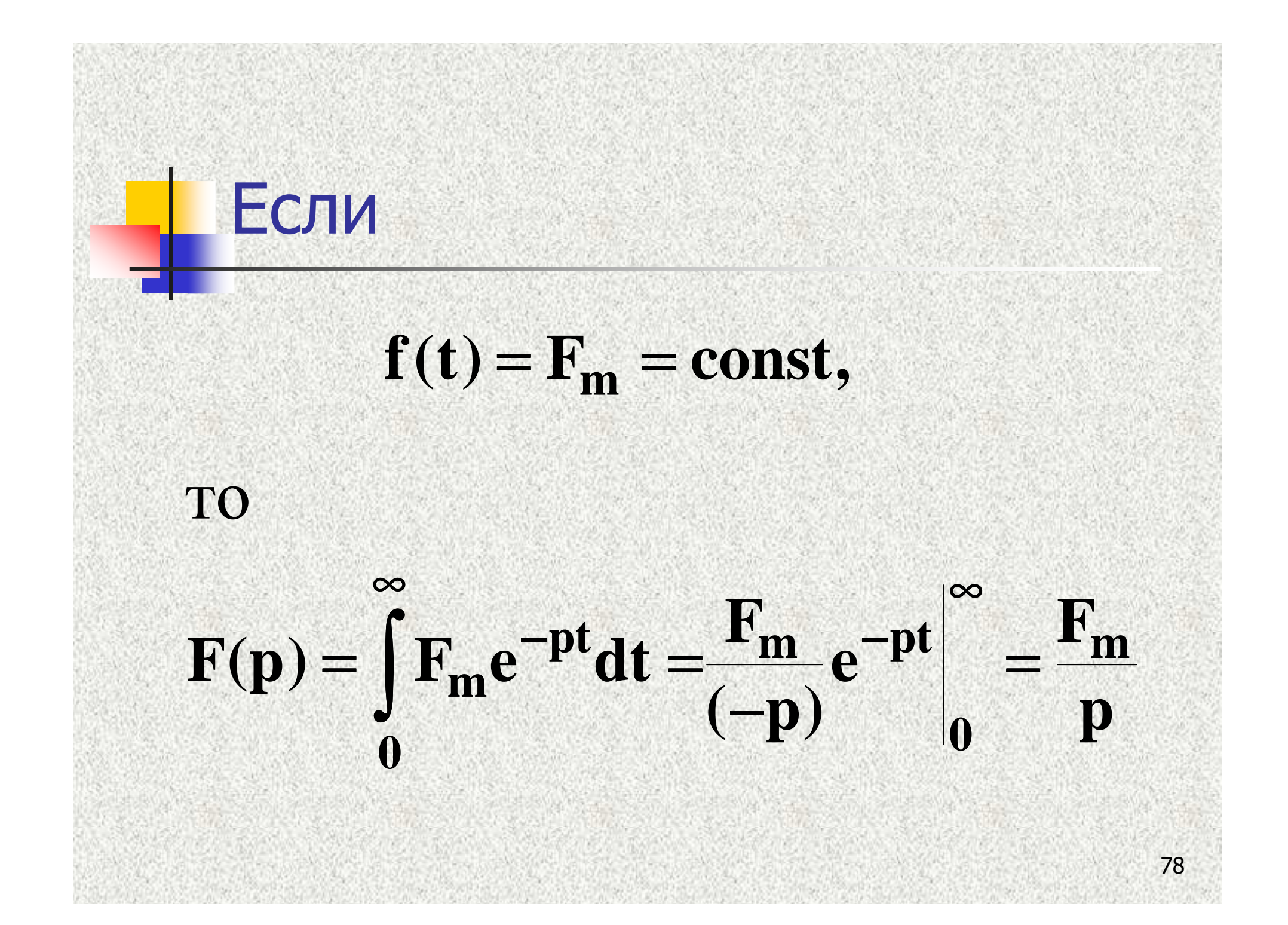

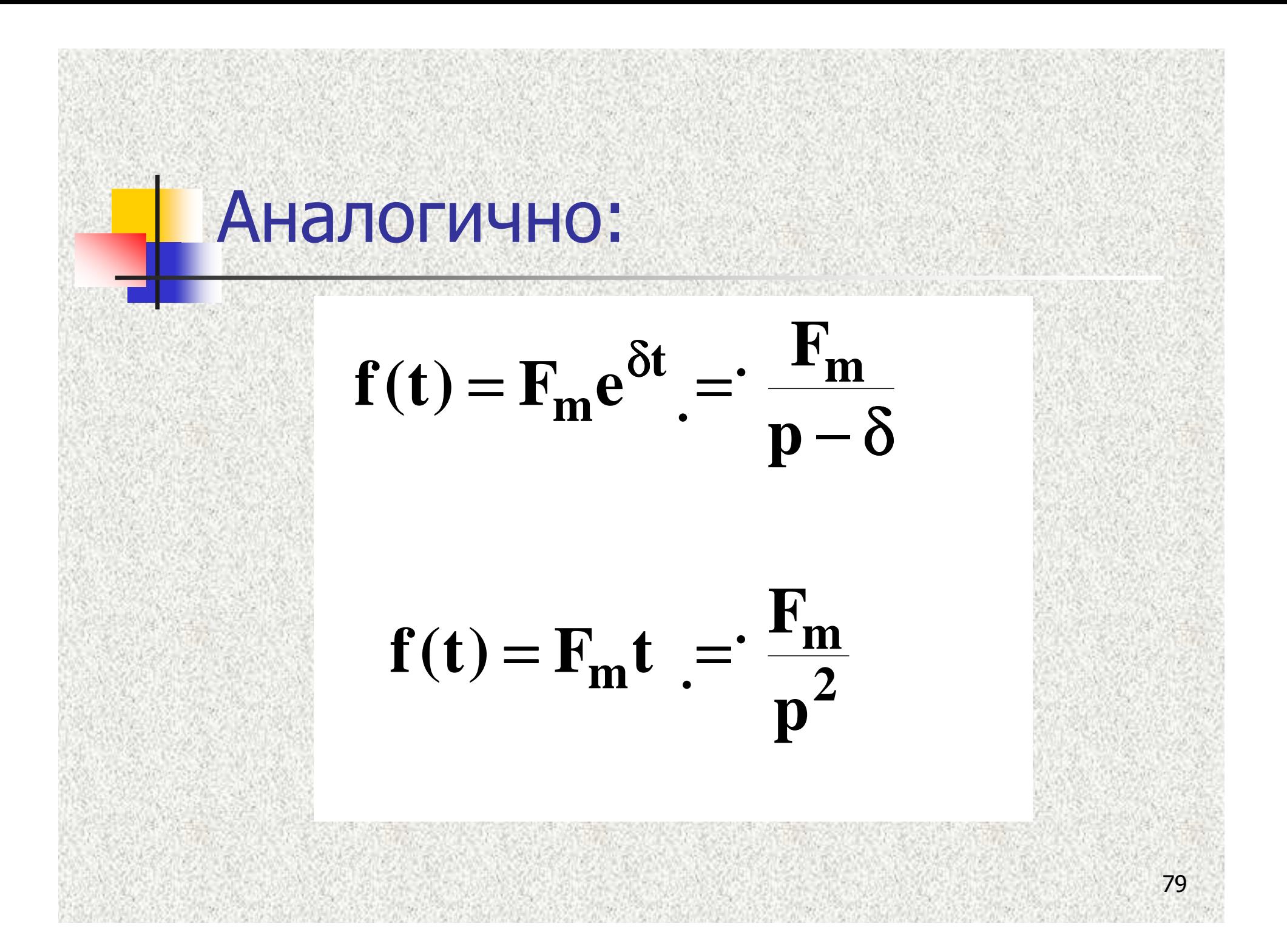

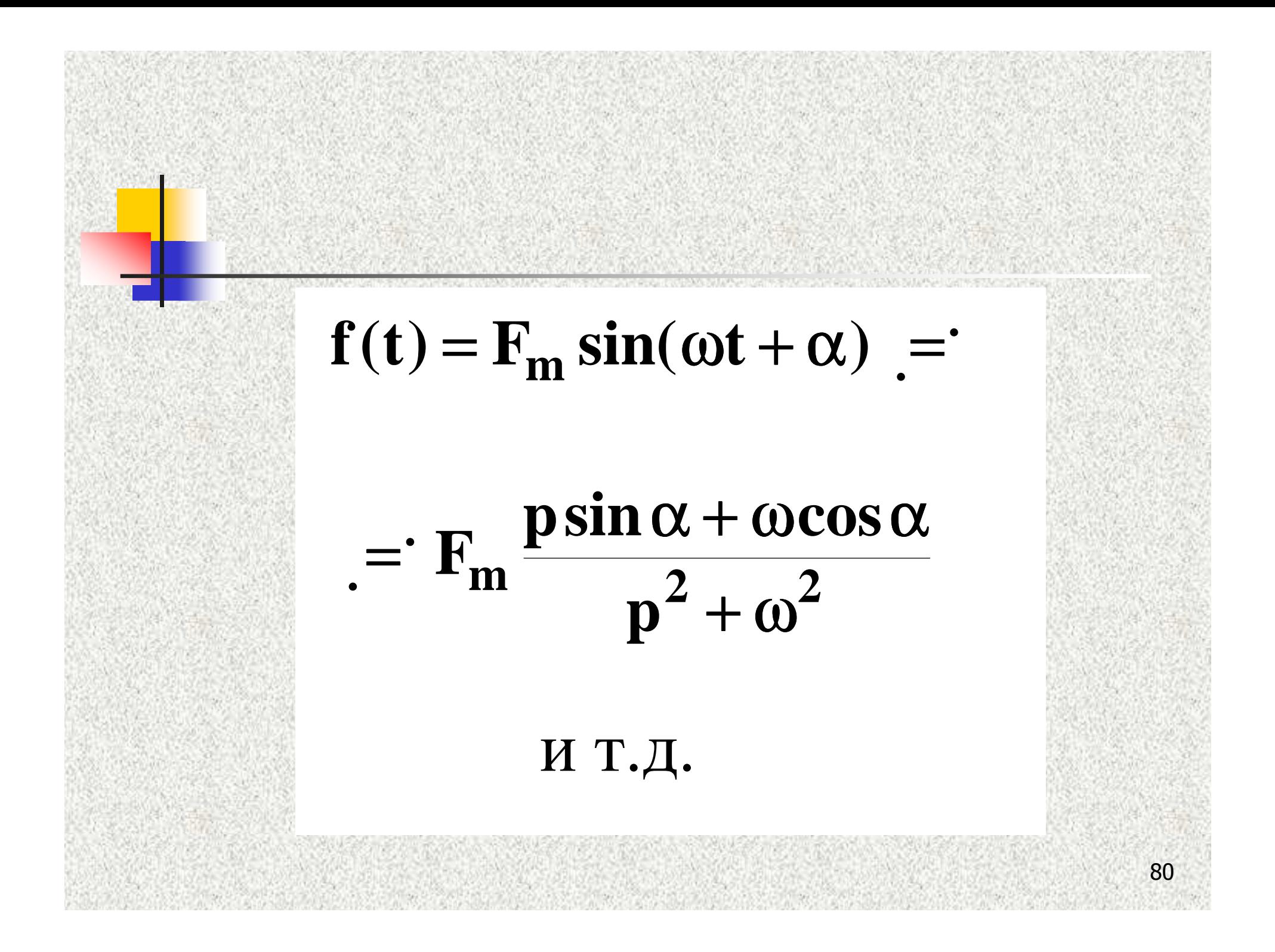

 $\int_{0}^{1} f'(t) = \int_{0}^{\infty} \frac{df(t)}{dt} e^{-pt} dt =$  $=\int e^{-pt} df(t) = f(t)e^{-pt} |_{0}^{\infty} +$  $+{\bf p}\int f(t){\bf e}^{-{\bf p}t}dt = -f(0) + {\bf p}F({\bf p})$ 81

### $f''(t) = p^2F(p) - pf(0_+) - f'(0_+)$  $f''(t) = p^3 F(p) - p^2 f(0_+) - p f'(0_+) -f''(0_+)$ И Т.Д. 82

83 $0 \searrow 0$  $(t')dt'$  $\int f(t')dt'$   $e^{-pt}dt$ ∞ − $\int_{0}^{t} \left( \int_{0}^{t} f(t')dt' \right) e^{-pt} dt =$  $(e^{-pt}) =$ 00 $0 \searrow 0$ 1 $\int_{0}^{\infty} \int_{0}^{t} \int_{0}^{t} f(t')dt' \, dt' \, dt' \left[ d(e^{-pt}) - \int_{0}^{t} \int_{0}^{t} f(t')dt' \right]$ *t pt*  $\int$ <sup>t</sup> *f*(*t*) dt<sup>,</sup>
d(*e*<sup>-pt</sup>  $e^{-pt}$  |  $f(t')dt$  $f(t')dt'$   $d(e^{-t})$  $p^{\bullet}$  $-\frac{1}{p}\int_{0}^{\infty}\left(\int_{0}^{t}f(t')dt'\right)dt'\left(e^{-pt}\right) = -\frac{e^{-pt}\int_{0}^{t}f(t')dt'}{p}$ 0 $(t)e$  $\mathbf{F}(\mathbf{p})$  $\int_a^t f(t)e^{-pt}dt$  $F(p)$ *p p* $\int_{0}^{1} f(t)e^{-pt}dt$ <br>+  $\frac{p}{p}$ 

#### Т.о мы убедились, что линейные дифференциальные уравнения могут быть заменены алгебраическими уравнениями